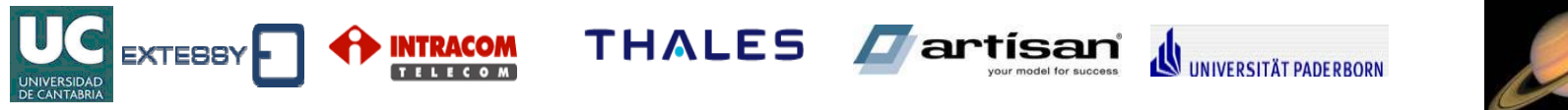

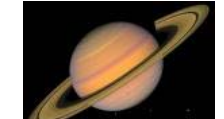

### **Formal Modeling for UML/MARTE Concurrency Resources**

### **Authors:P.Peñil H.Posadas E.Villar**

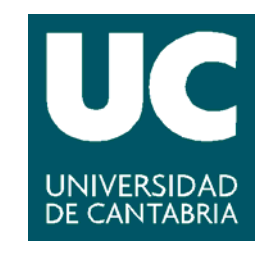

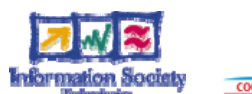

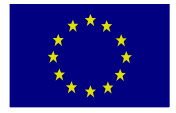

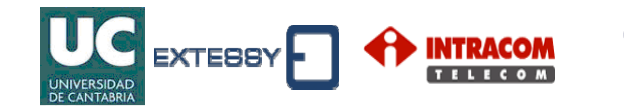

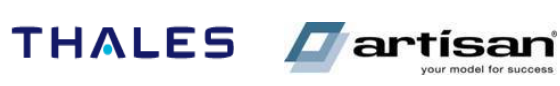

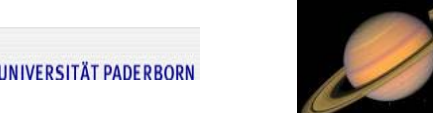

### Index

- Motivation
- Design Flow
- UML/MARTE Methodology
- Conclusions
- Future Work

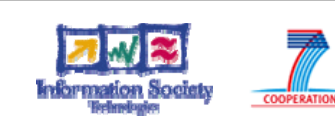

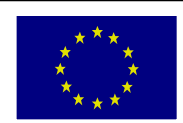

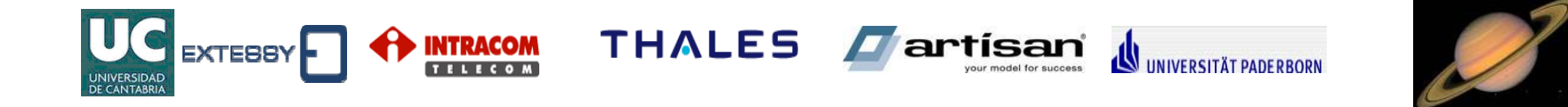

## **Motivation**

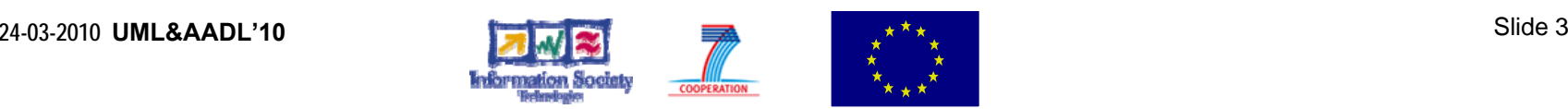

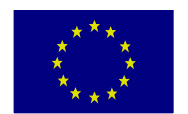

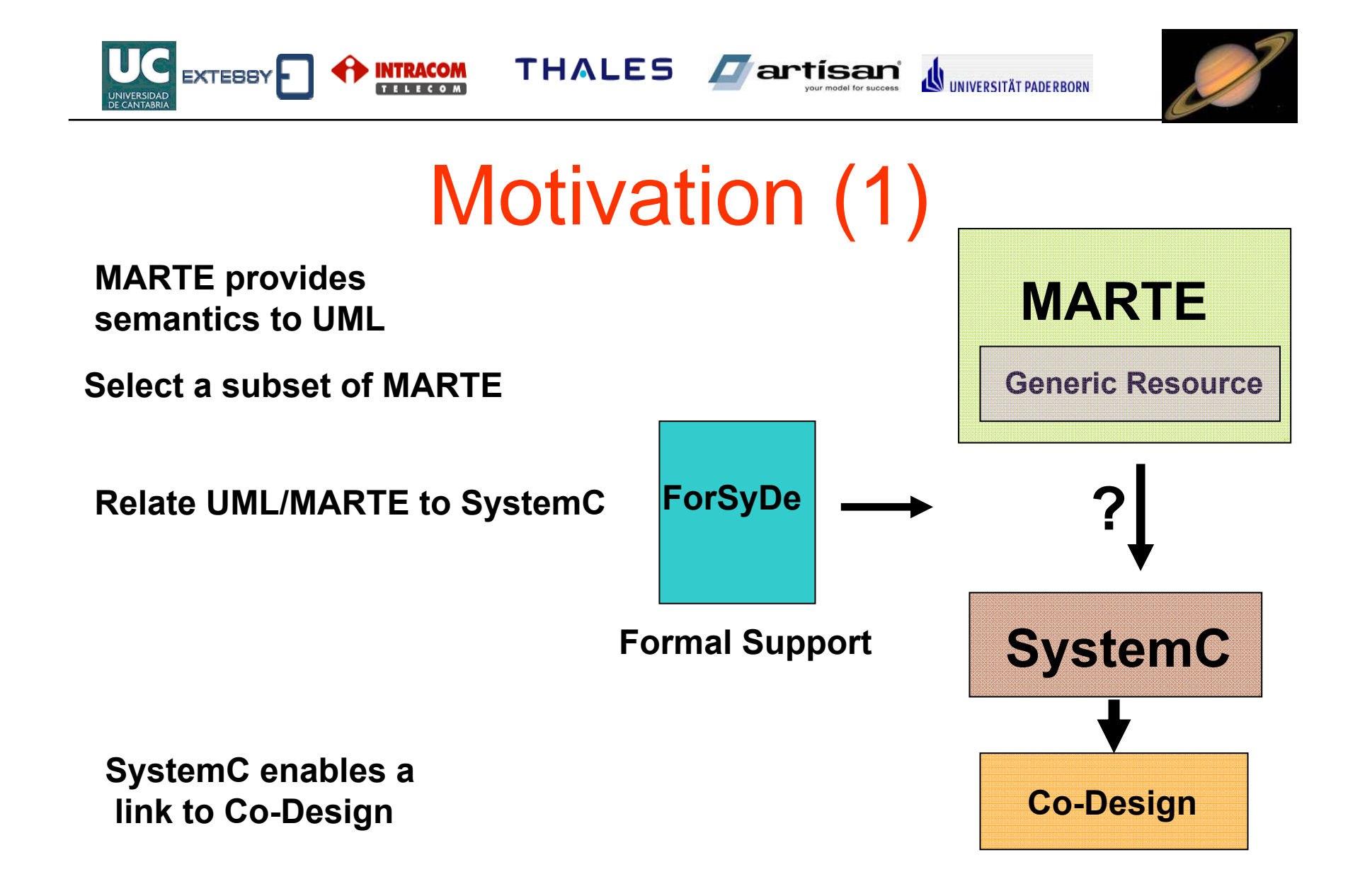

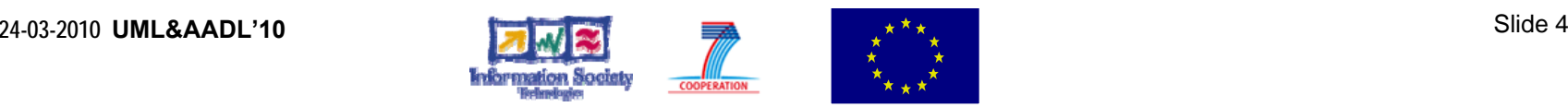

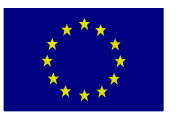

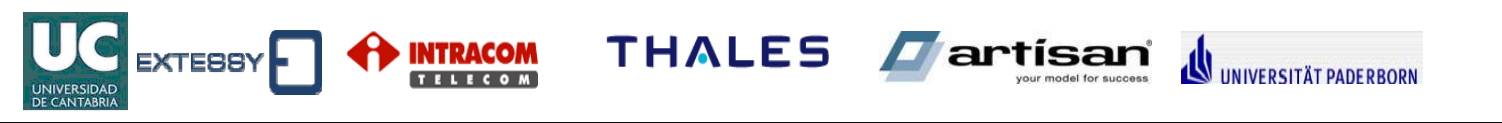

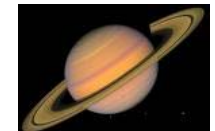

# Motivation (2)

### • **Massive Concurrency**

- Data Dependencies
- Relations

### • **Characteristic of the interactions**

- Formal Semantics
- Univocal Description
- **Models of Computation & Communication (MoCCs)**
	- –Behaviors Semantics Heterogeneity

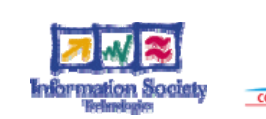

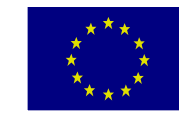

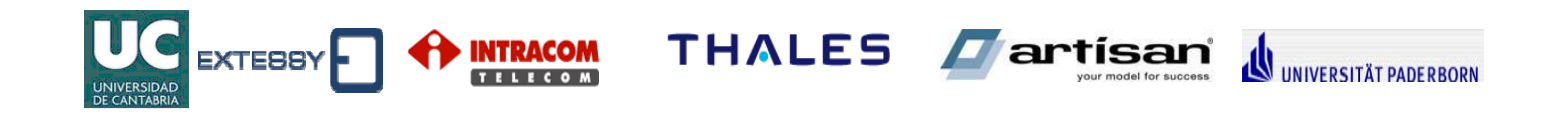

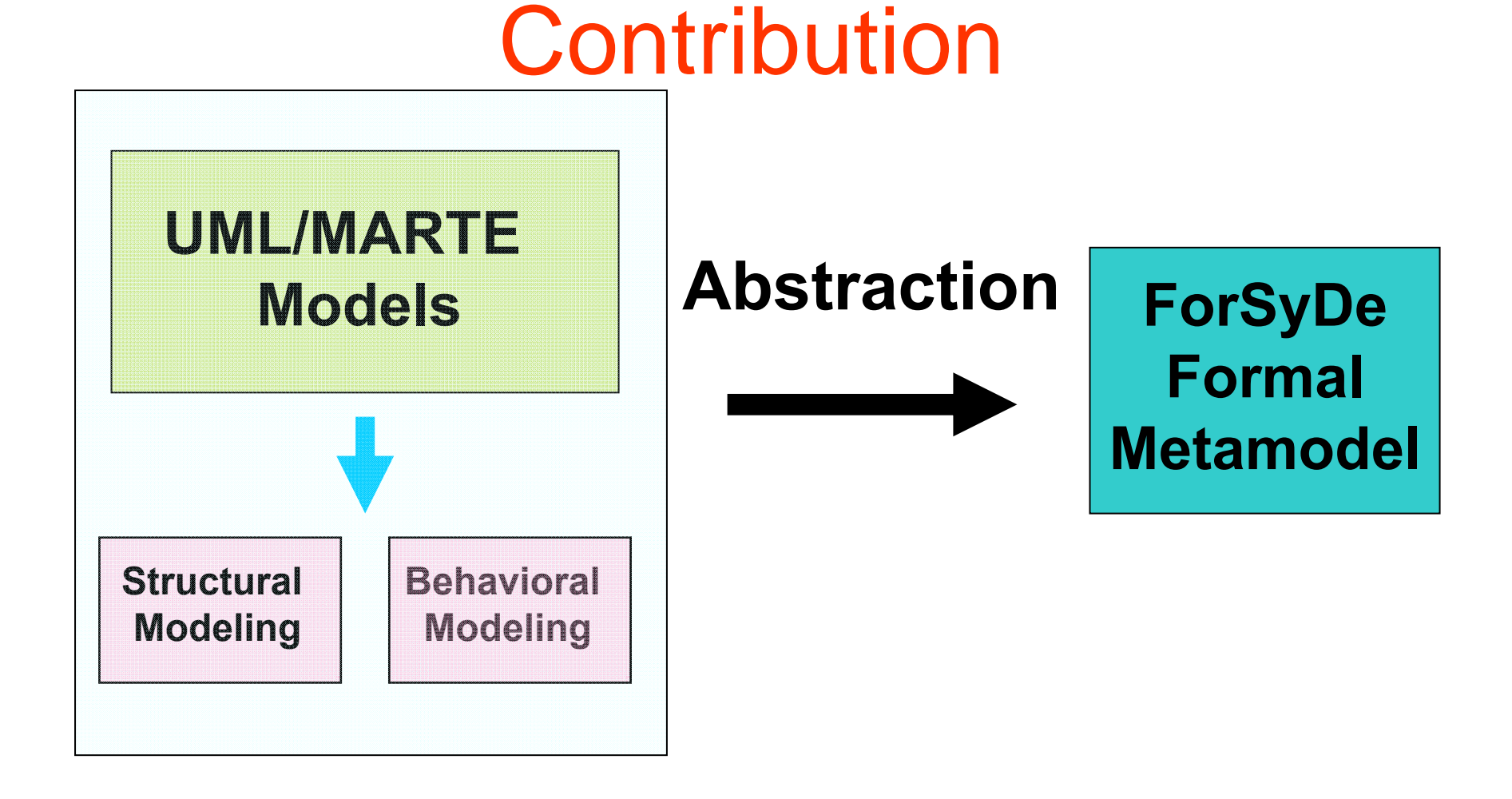

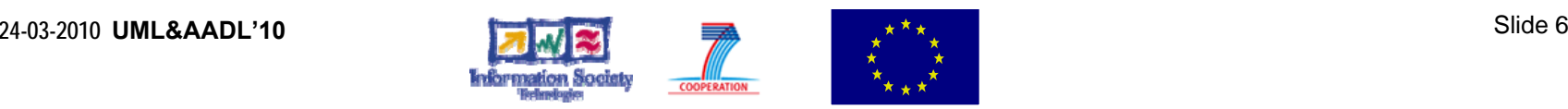

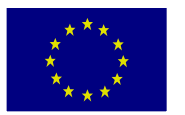

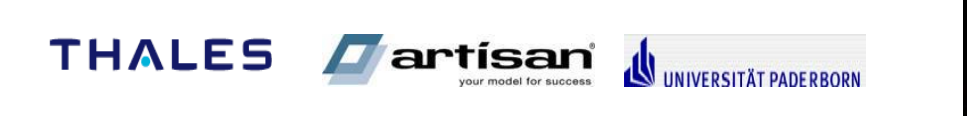

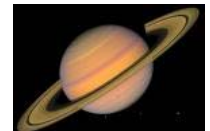

# **For**mal **Sy**stem **De**sign

- ForSyDe formal metamodel
	- *Process*
	- – *Signals* 
		- *Separation Communication-Computation*
	- *MoCC generic characteristics*
		- Untimed MoCCs
		- Synchronous MoCCs
		- Timed MoCCs

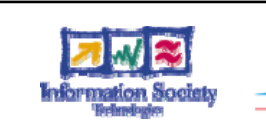

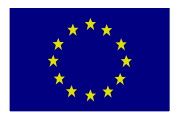

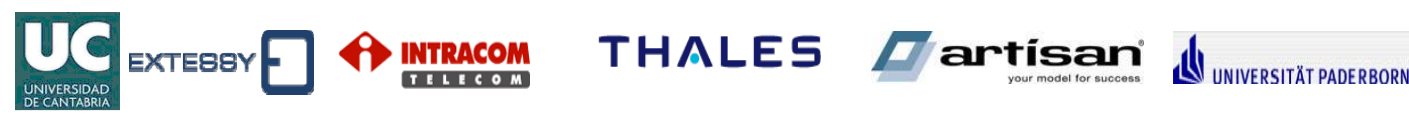

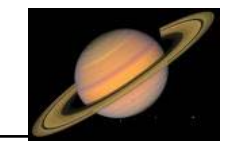

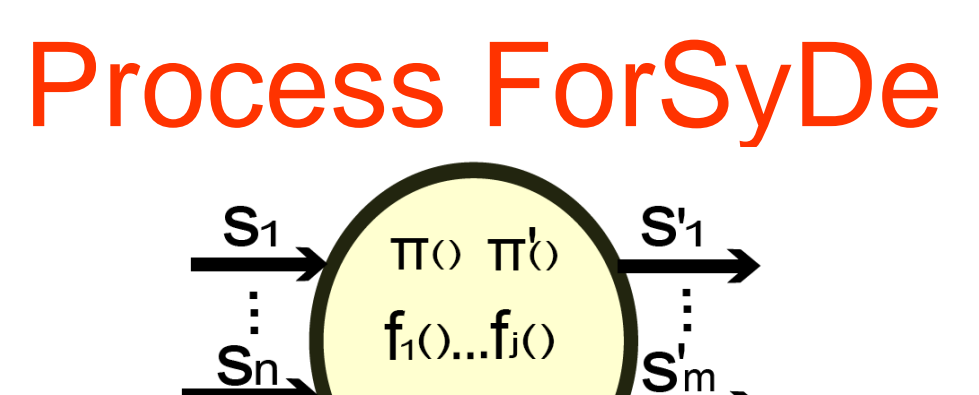

 $g<sub>O</sub>$ 

 $p(s_1...s_n) = s'_{1}...s'_{m}$  $\pi$  partition function  $S_n$  $\pi$ <sup>'</sup> partition function S'<sub>*m*</sub> () next-state function *g*

 $f_1$ ()... $f_j$ () output functions

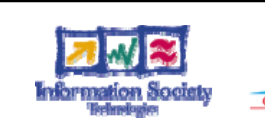

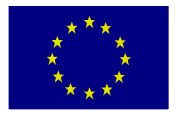

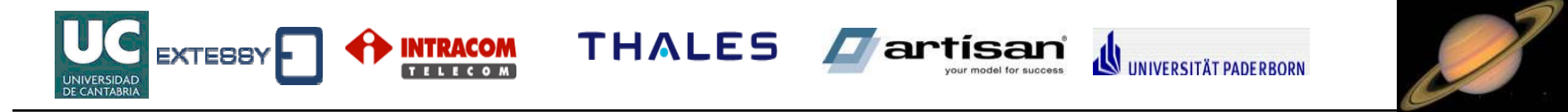

### Formal Notation

The partitions functions:

$$
\pi(\nu_n, s_n) = \langle a_n(z) \rangle \quad \pi'(\nu'_{m}, s'_{m}) = \langle a'_{m}(z) \rangle
$$

where  $a_n(z)$  is a subsignal of  $S_n$ 

The function  $V_n$  gives the size of  $a_n(z)$ :

$$
v_n(z) = \gamma(\omega_q) \qquad v'_m(z) = length(a'_m(z))
$$

 $V_n(0) = length(a_n(0)); V_n(1) = length(a_n(1))...$ 

The outputs are calculated:

$$
f_{\alpha}((a_1...a_n),\omega_q)=(a'_1...a'_m)
$$

And the next internal state:

$$
g((a_1...a_n),\omega_q)=\omega_{q+1}
$$

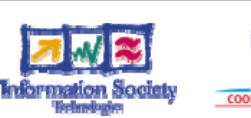

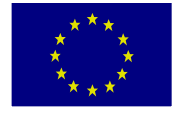

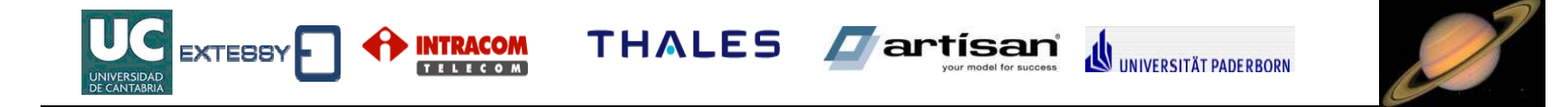

# UML/MARTE Methodology

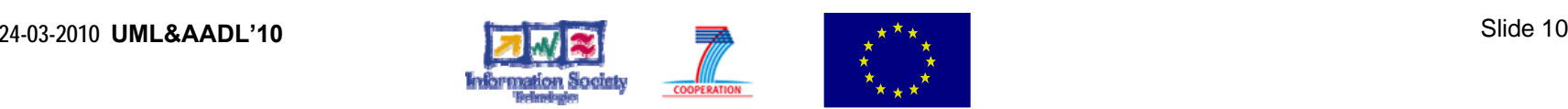

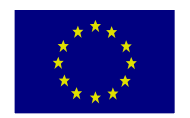

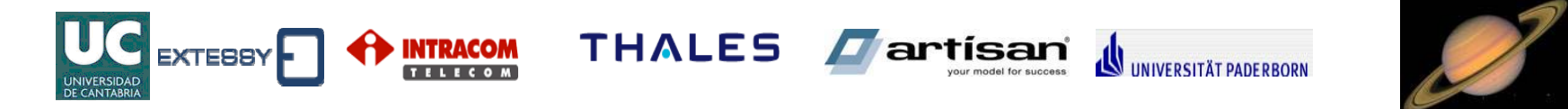

## Structural Modelling

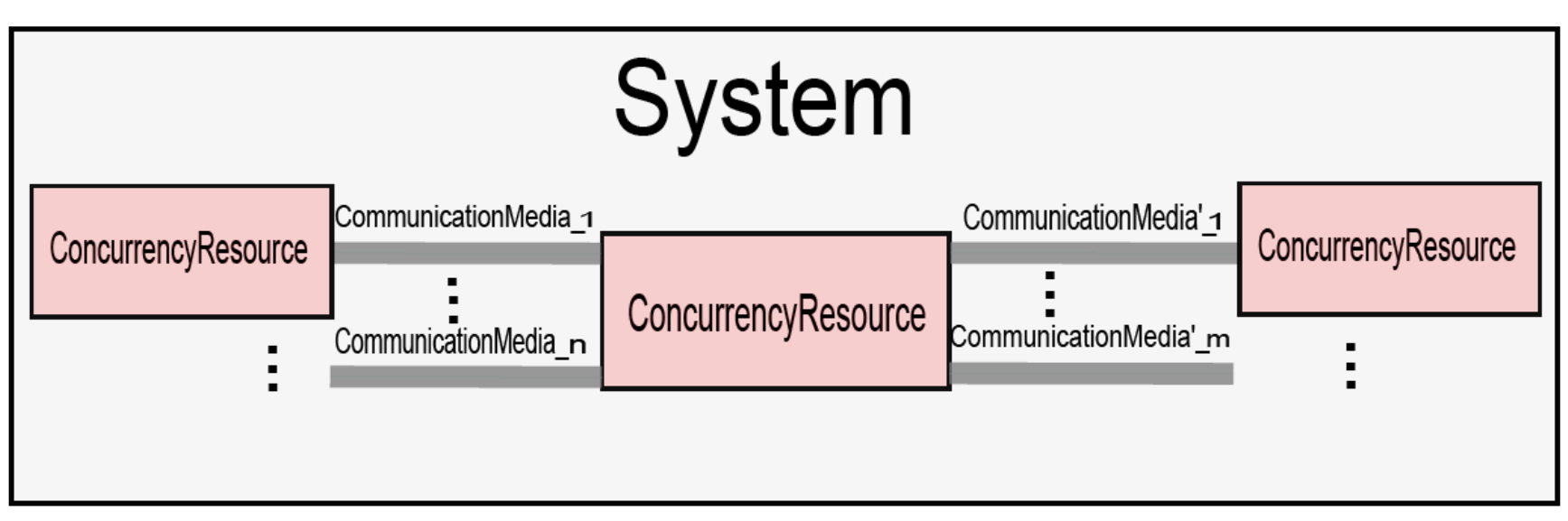

**<<ConcurrencyResource>>: models the concurrent computation**

**<<CommunicationMedia>>: models the communication** 

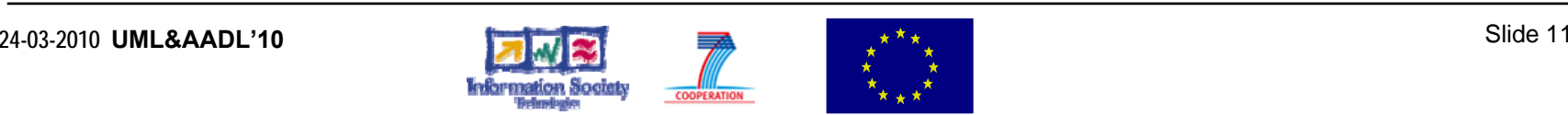

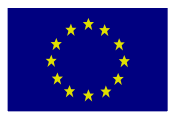

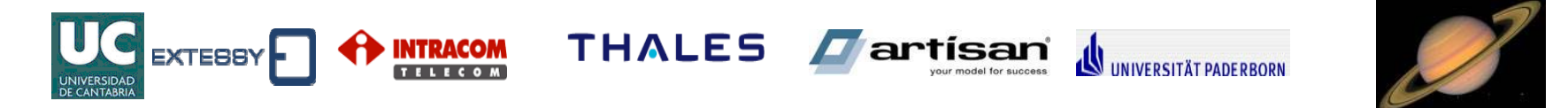

### Communication Abstraction

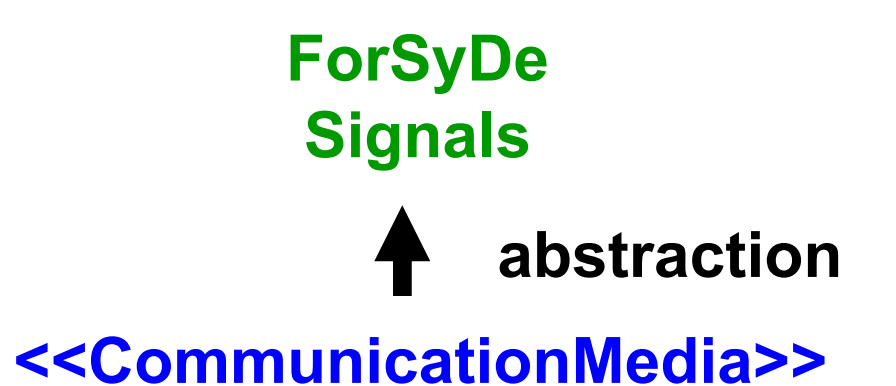

**No insert any change in the data sequence:**

•**No data losses or injections**

•**No data values changes**

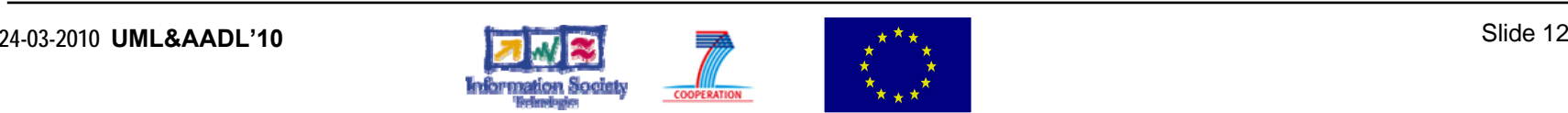

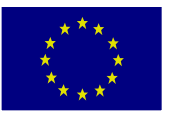

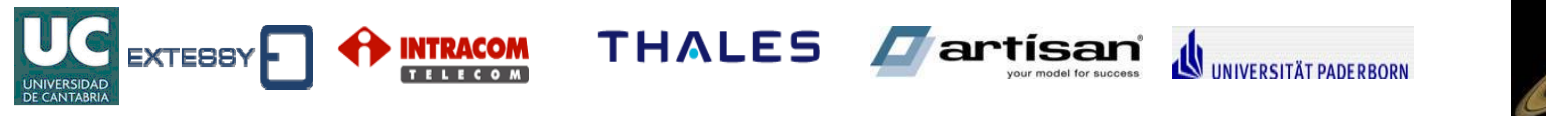

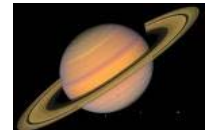

### Behavioral Modeling

- Concurrent element described by a Finite State Machine
	- UML Finite State Machines
		- Explicit States
		- Modeling behavior State denoted by the label *do* by an UML Activity Diagram
	- UML Activity Diagram
		- Implicit States as a sequence of actions

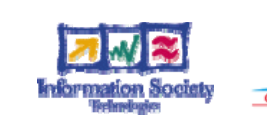

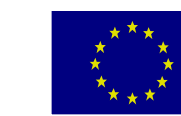

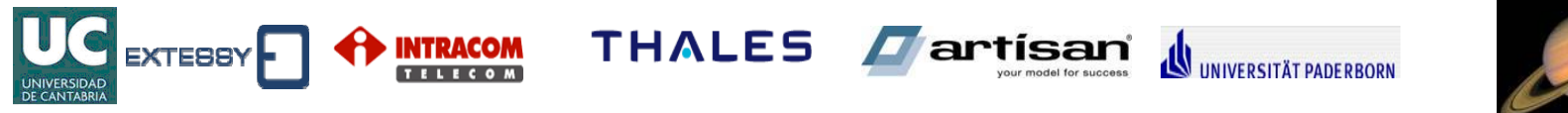

### Activity Diagram

- In each state
	- –A set of inputs are received
	- –These inputs are computed
	- The computation results are generated
	- – The concurrency resource calculates its new internal state

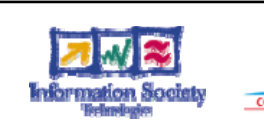

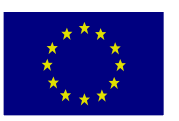

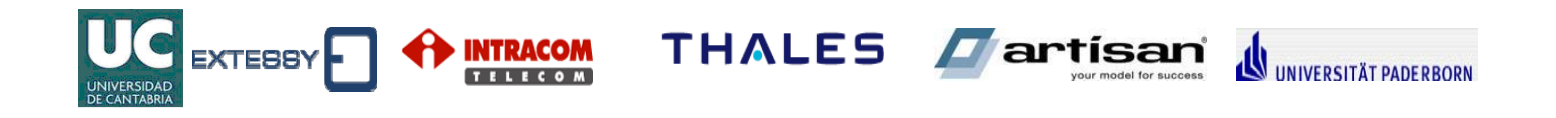

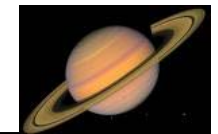

### Activity Diagram(2)

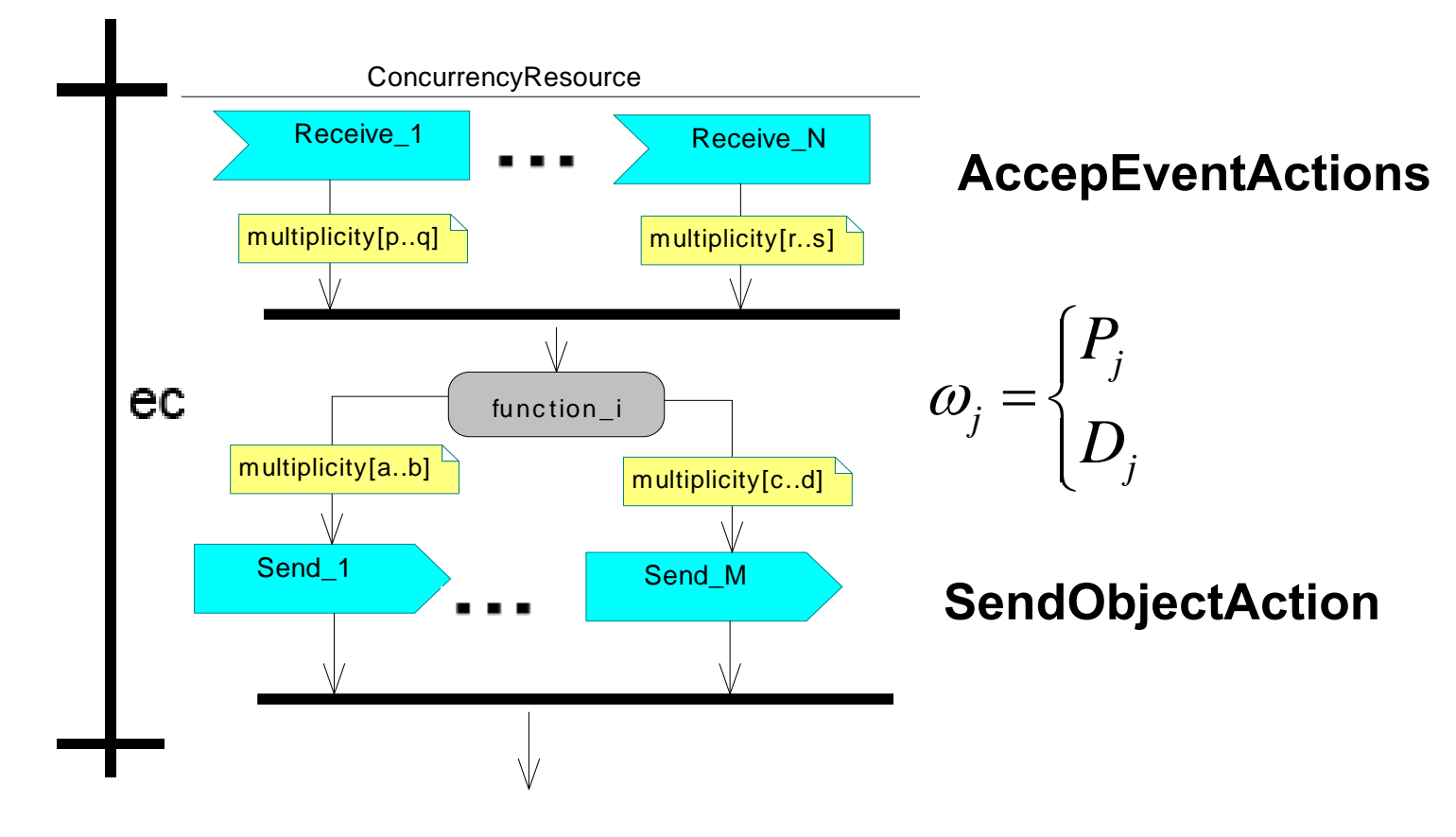

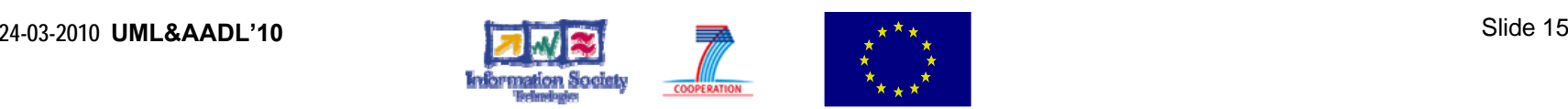

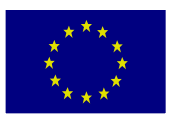

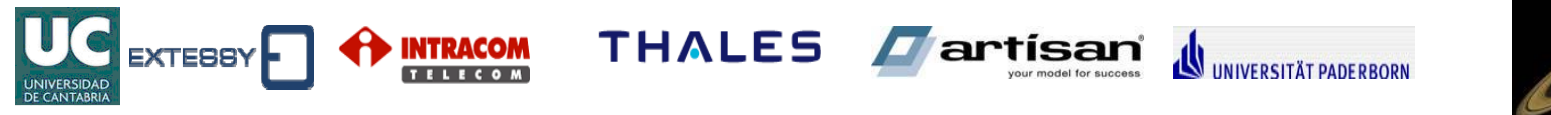

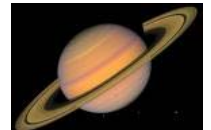

# Activity Diagram(3)

- *AcceptEventAction*
	- – Call to a specific method with a specific datareceiving behavior
	- A new datum is available
- *SendObjectAction*
	- Call to a specific method with a specific datasending behavior
	- –A new datum is generated

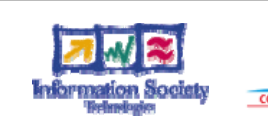

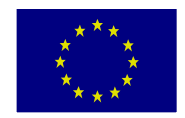

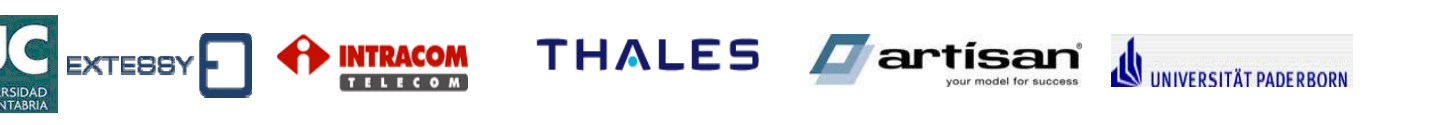

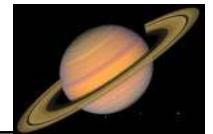

### Computation Abstraction

- The data received;  $a_1...a_N$  ForSyDe subsignals
- $\bullet$  The data send;  $a'_{\hspace{1pt}1}...a'_{\hspace{1pt}N}$  ForSyDe subsignals
- The *function\_i* action;  $f_\alpha$  ForSyDe function
- The Concurrency Resource State:
	- *Pj;* segments of the behavioural modelling between two waiting states
	- *Dj;* internal values that characterizes the state
- *{Pj, Dj};*  $\omega$ , ForSyDe state  $\omega_j$
- The function *g()* calculates the new {Pj+1, Dj+1}

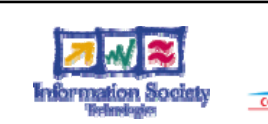

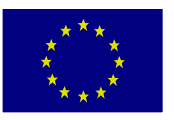

# Computation Abstraction(2)

UC EXTEBBY PRINTRACOM THALES A APTISAN NUNIVERSITÄT PADERBORN

• The multiplicity values are abstracted as:

 $\gamma_1(z) = \gamma(\omega) = \{ ...$ *p z q*  $V_1(z) = \gamma(\omega)$  $=\gamma(\omega_j) = \begin{cases} p & \text{if } i \text{ and } j \text{ is a } \\ q & \text{if } i \text{ is a } \end{cases}$ *r z s*  $V_n(z) = \gamma(\omega)$  $=\gamma(\omega_j) = \begin{cases}$  $1(x)$  – tengin (a  $1$  $(f_i(a_1... a_N), \omega_i) = \{...$  $T_1(z) = length(a_1) \, \ldots$  $\mathcal{L}_{M}(z) = length(a \mathcal{L}_{M}) \langle ...$  $j \cdot \alpha_1 \cdots \alpha_N$  *j*,  $\omega_j$  $M \times I = \iota \iota \iota \iota_{\mathcal{S}} \iota \iota \iota \iota_{\mathcal{M}}$ *a <sup>z</sup> length <sup>a</sup> b lenght*( $f$ <sub>*i*</sub>( $a$ <sub>1</sub>... a *c <sup>z</sup> length <sup>a</sup> d* ν ω ν  $\left\{ \nu :_{1}(z) = \text{length}(a_{1}) \right\}$ = ⎨⎪ <sup>⎧</sup> <sup>⎪</sup> <sup>⎪</sup> <sup>⎪</sup> <sup>=</sup> <sup>⎨</sup> <sup>⎪</sup> <sup>⎪</sup> <sup>⎩</sup> <sup>⎩</sup>

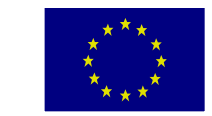

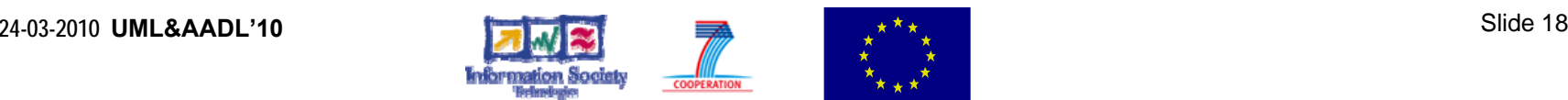

## Computation Abstraction(3)

**D**artisan

**THALES** 

• The advance of time is a totally ordered set of *evaluation cycles* (**ec**).

**INTRACOM** 

- • In each **ec** *"a process consumes inputs, computes its new internal state, and emits outputs".*
- • The interpretation of a **ec** depends on the time domain capture in the models.

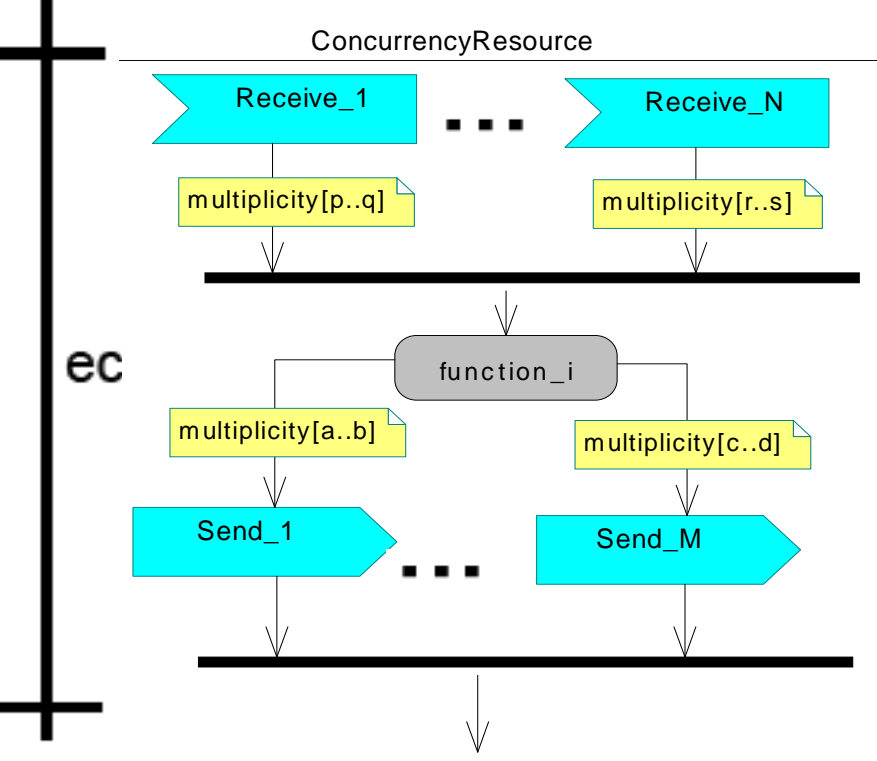

UNIVERSITÄT PADERBORN

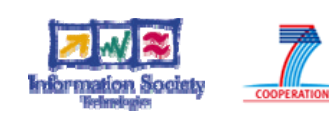

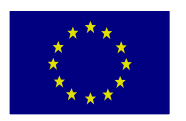

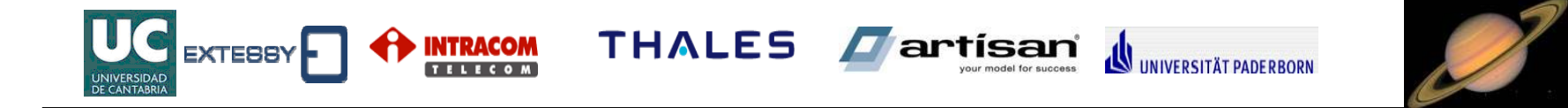

### Example

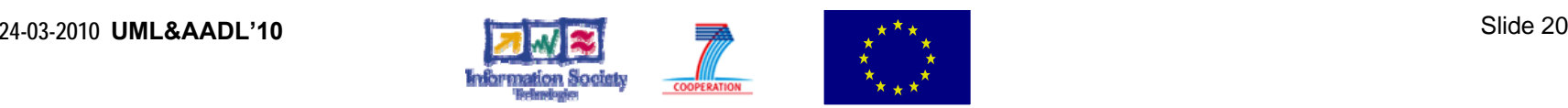

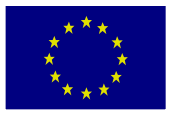

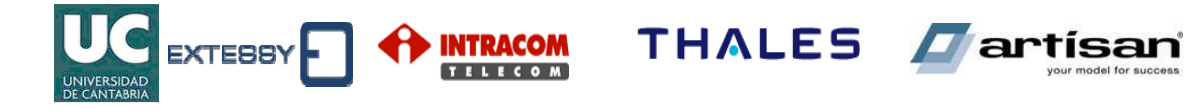

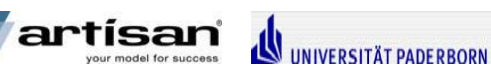

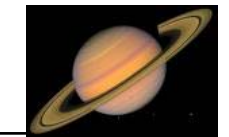

### Example(1)

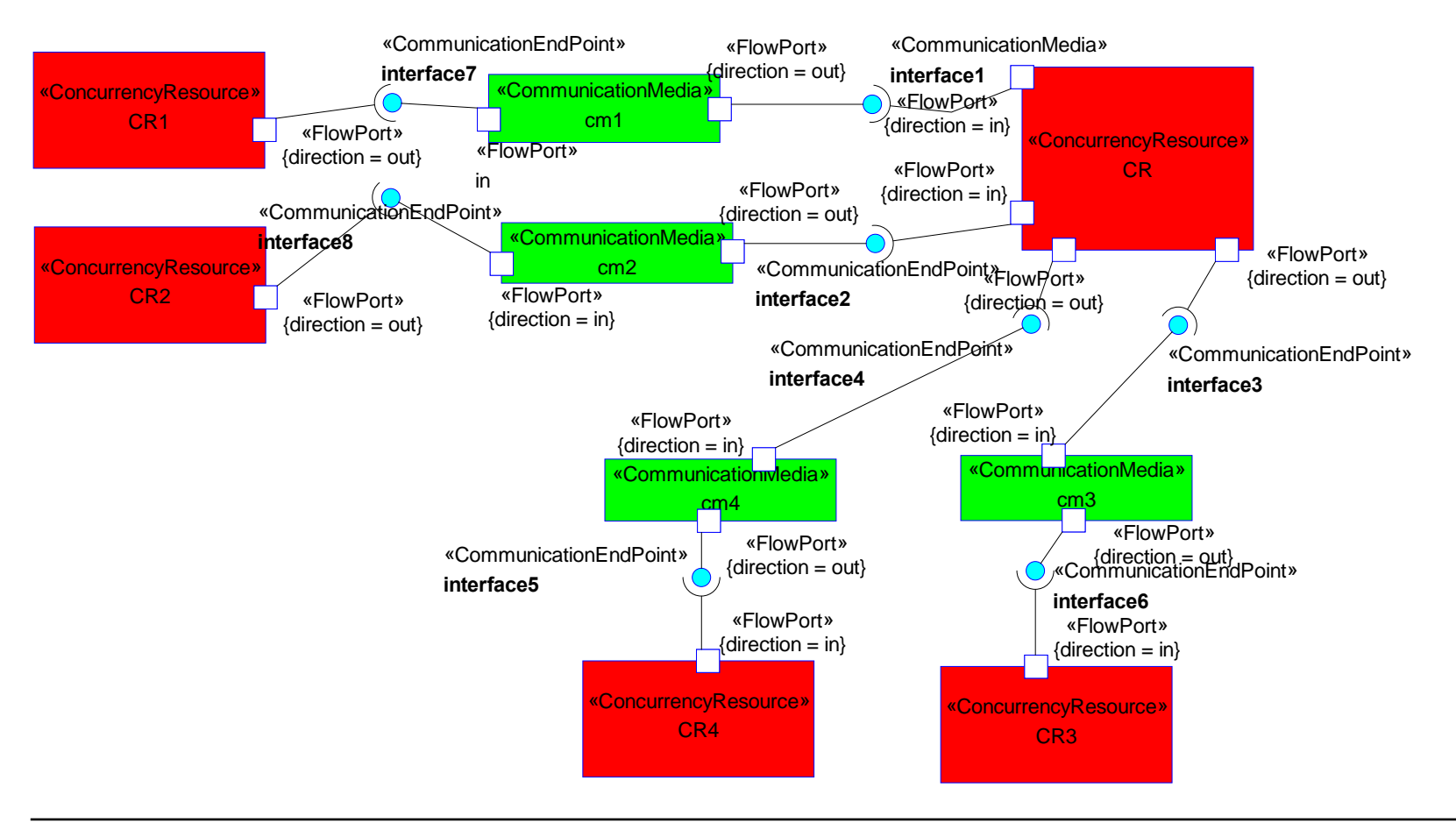

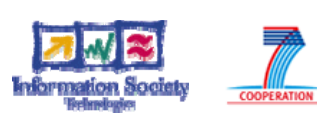

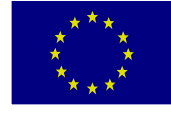

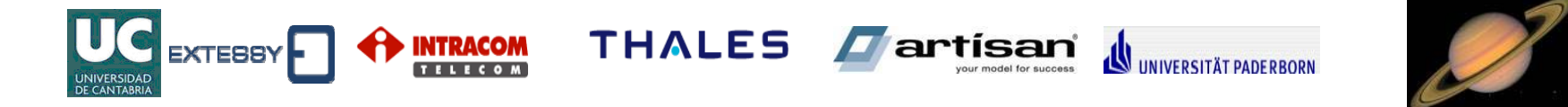

### Example(2)

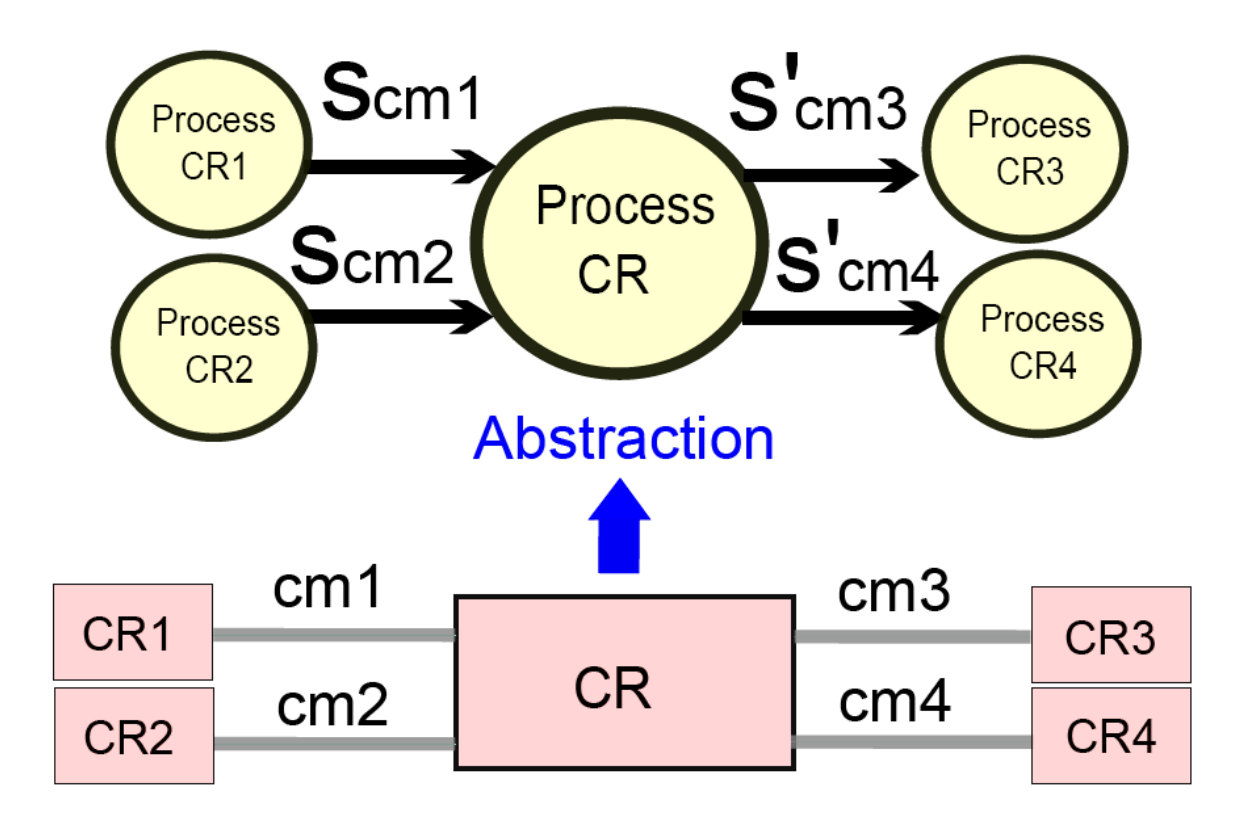

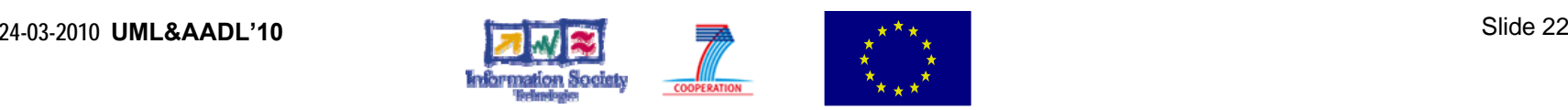

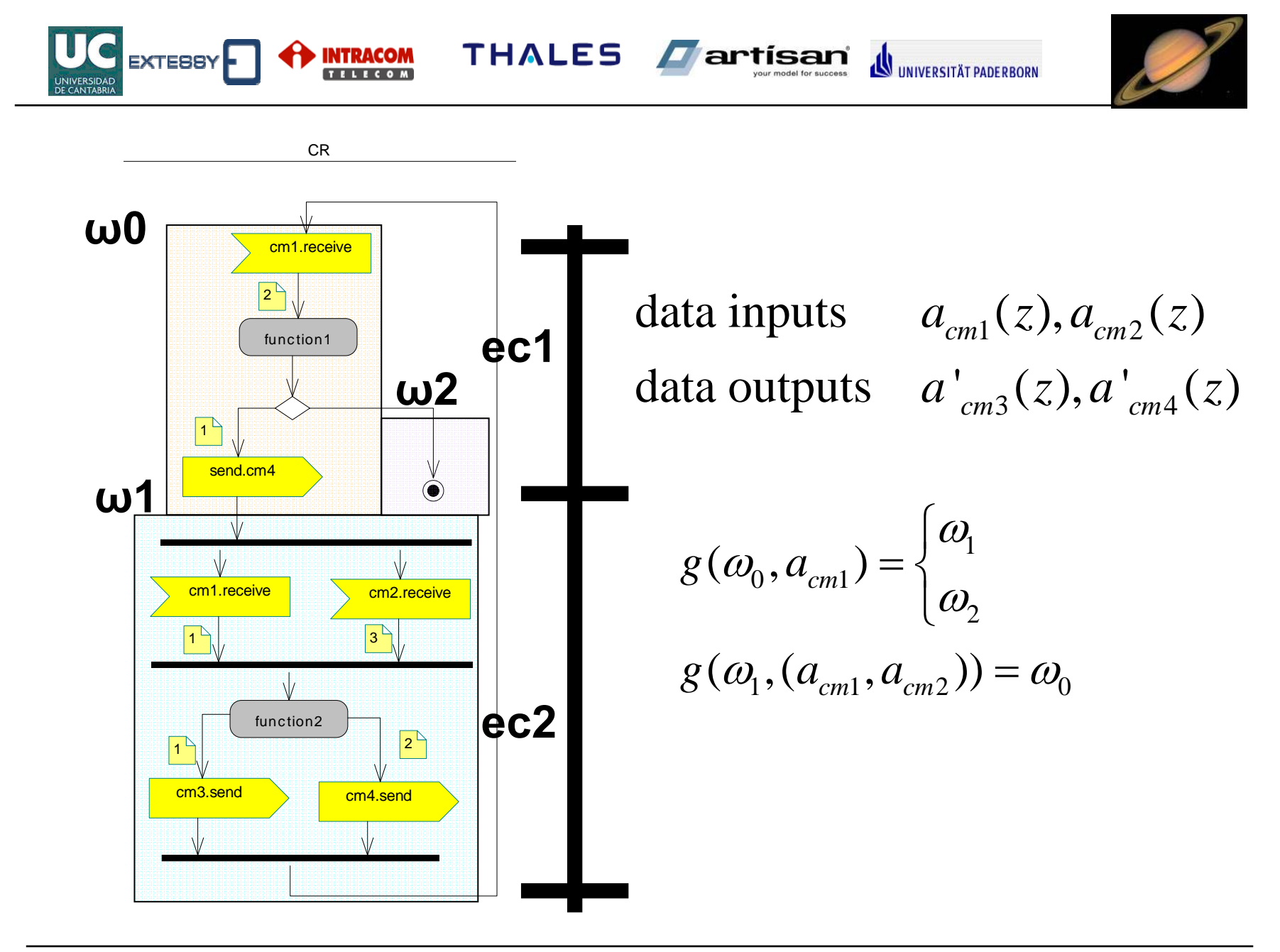

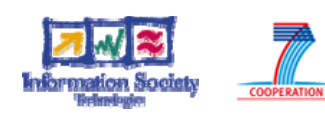

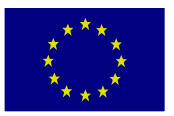

**UNIVERSITÄT PADERRORN** 

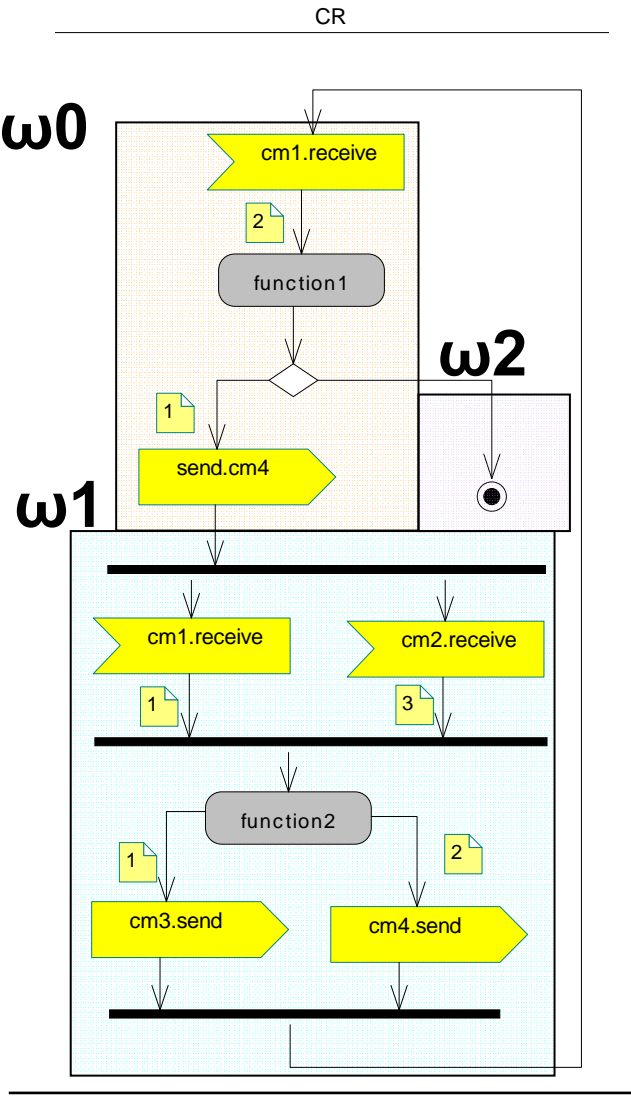

**EXTESSY** 

**INTRACOM** 

## Example(4)

 $V_{a_{cm1}}(0) = \gamma(\omega_0) = 2$ In the state  $\omega_0$ :

THALES **Fartisan** 

 $V_{a_{cm}a}(0) = length(function1(a_{cm}1}(0), a_{0})) =$  $= lengtht(a'_{cm4}(0)) = 1$ 

In the state  $\omega_i$ :

$$
v_{a_{cm1}}(1) = \gamma(\omega_1) = 1
$$
  
\n
$$
v_{a_{cm2}}(0) = \gamma(\omega_1) = 3
$$
  
\n
$$
v_{a_{cm3}}(0) = length(function2((a_{cm1}(1), a_{cm2}(0)), \omega_1)) =
$$
  
\n
$$
= length(a'_{cm3}(0)) = 1
$$
  
\n
$$
v_{a_{cm4}}(1) = length(function2((a_{cm1}(1), a_{cm2}(0)), \omega_1)) =
$$
  
\n
$$
= length(a'_{cm4}(1)) = 2
$$

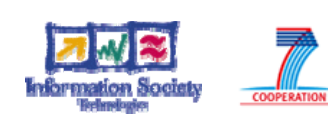

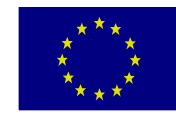

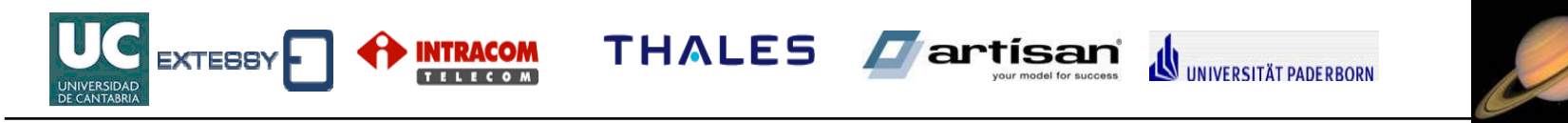

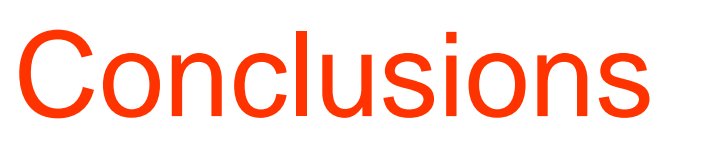

- The need of a formalism to UML/MARTE models that supports the generation of executable specifications (SystemC)
- ForSyDe can provides this formal support

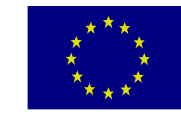